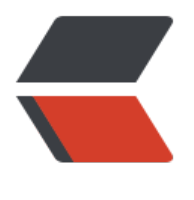

链滴

## 拼接可用于 [in](https://ld246.com) 查询字符串

作者:Lethew

- 原文链接:https://ld246.com/article/1478857726682
- 来源网站: [链滴](https://ld246.com/member/Lethew)
- 许可协议:[署名-相同方式共享 4.0 国际 \(CC BY-SA 4.0\)](https://ld246.com/article/1478857726682)

```
<p>组件功能: 将一个可遍历的对象中的数据拼接为可用于 sql 中进行 in 查询的字符串</p>
<p>注:当前方法还无法进行数组遍历</p>
<p>/**</p>
|<sub>u</sub>|<li>
<p>组件:拼接参数</p>
</li>
\langleli\rangle<p>拼接好的样式为:(1,2,3....)</p>
\langle/li\rangle\langleli\rangle<p>@param t 包含参数的列表</p>
\langle/li\rangle<li><p>@param 实现 Iterable 的接口的类型</p>
</li>
\langleli\rangle<p>@return 拼接好的字符串</p>
</li>
\langle/ul\rangle<p>*/</p>
<p>protected String joinParameter(T t){</p>
<p>//参数判空</p>
\langle p\rangle = \int = \int \int \int \langle p\rangle<p>return null;</p>
<p>}else {</p>
<p>//参数字符串暂存区</p>
<p>StringBuffer tempBuffer = new StringBuffer('(');</p>
<p>//使用迭代器遍历列表</p>
<p>Iterator iterator = t.iterator();</p>
<p>//用于定位的索引</p>
\langle p \rangle - \int count = 0; \langle p \rangle<p>while (iterator.hasNext()) {</p>
<p>Object obj = iterator.next();</p>
<p>//判断是否需要增加','</p>
\langle p \rangle = 16 (count & qt; 0) \langle \langle p \rangle<p>tempBuffer.append(',');</p>
 <p> \} </p>
<p>//根据不同的类型进行拼接字符串</p>
<p>if (obj instanceof String) {</p>
p>try {p><p>tempBuffer.append(''').append(URLEncoder.encode(obj.toString(), "UTF-8")).append(''');<
p>
<p>} catch (UnsupportedEncodingException e) {</p>
<p>e.printStackTrace();</p>
<br>\n<math display="block">\langle p \rangle \langle p \rangle</math><p>} else if (obj instanceof Number) {</p>
<p>tempBuffer.append(obj);</p>
 <p> \} </p>
<p>//索引 +1</p>
< p>count++;< p>
 <p> \} </p>
<p>//拼接结束符</p>
<p>tempBuffer.append(')');</p>
```

```
<p>//返回字符串</p>
<p>return tempBuffer.toString();</p>
<br><p> < p > <br><p><br><p>
```